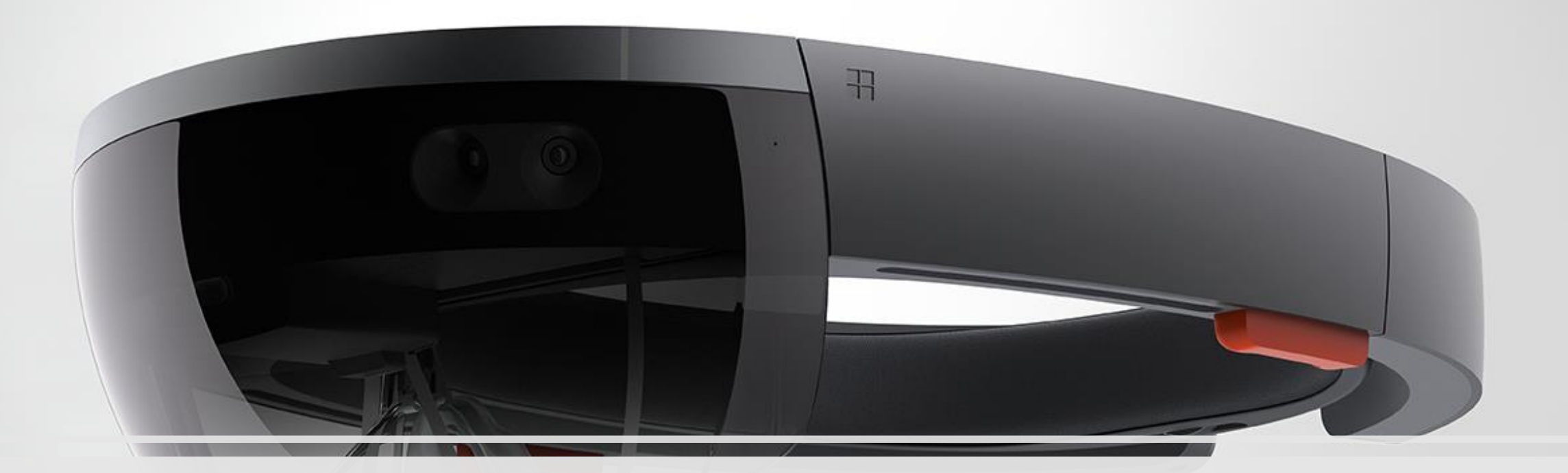

# Virtual Switch Platform X

Guohan Lu Shuotian Cheng

### Virtual Environment

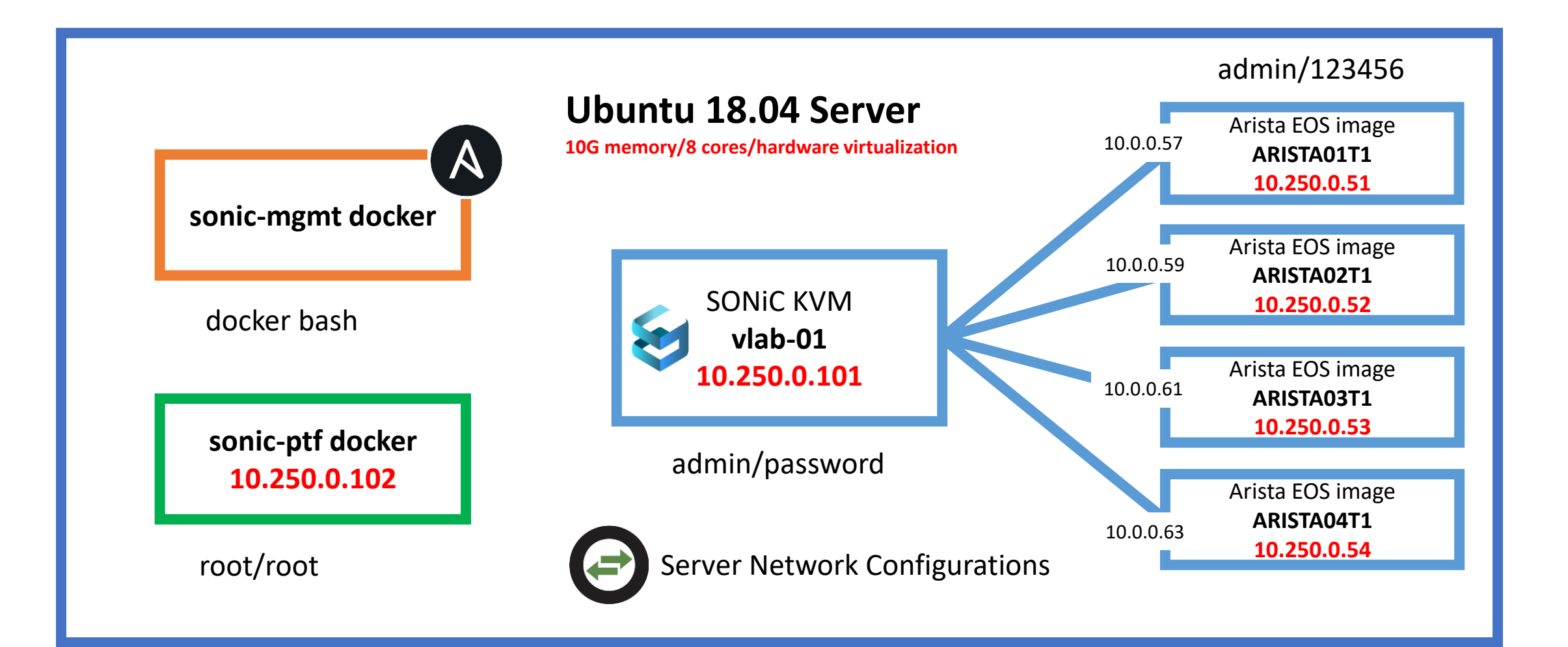

### Motivation FLEXIBILITY

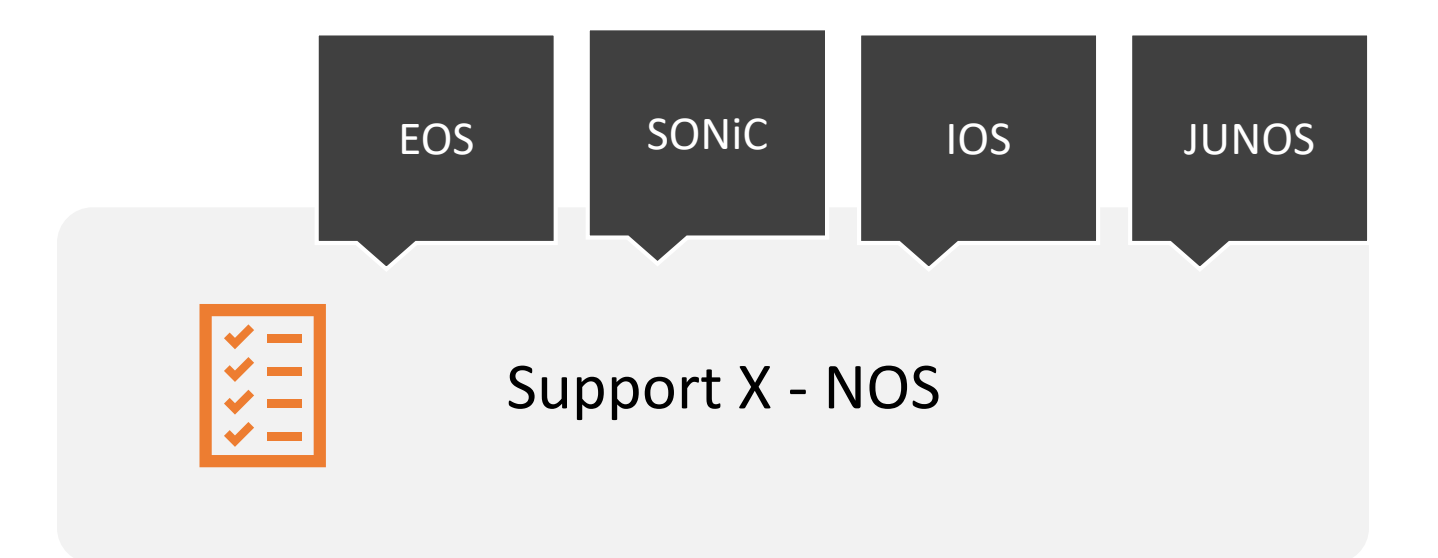

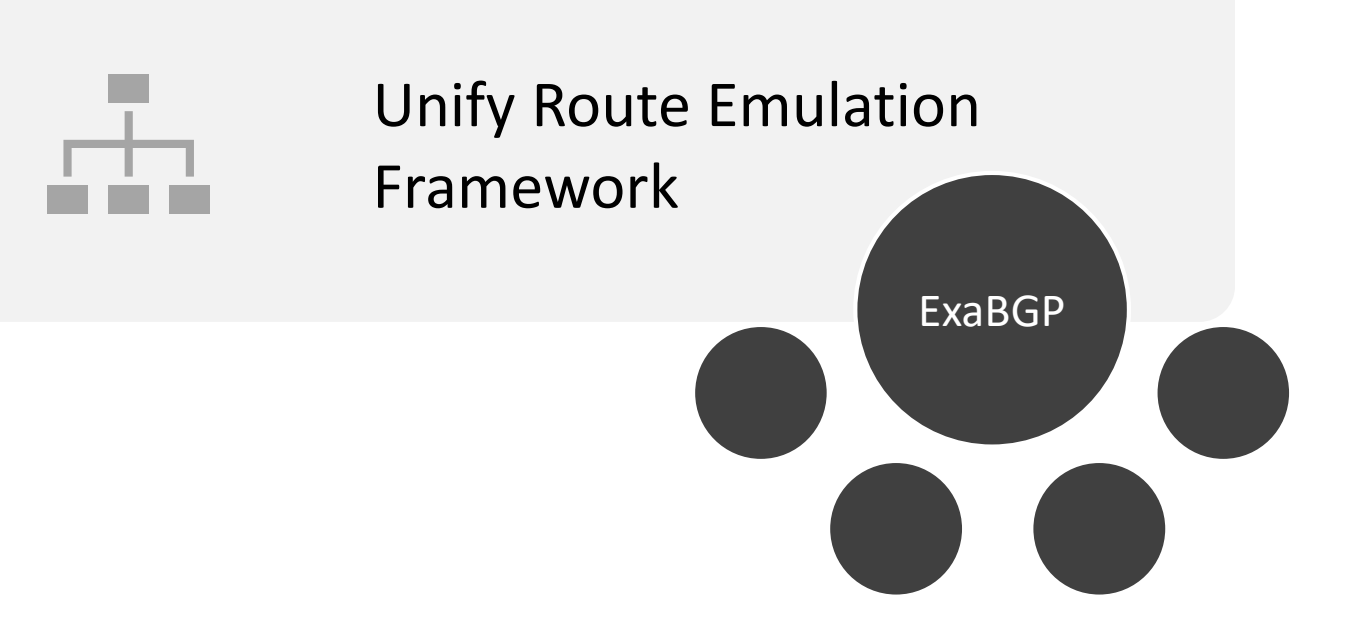

#### Challenge **EXTENSIBILITY**

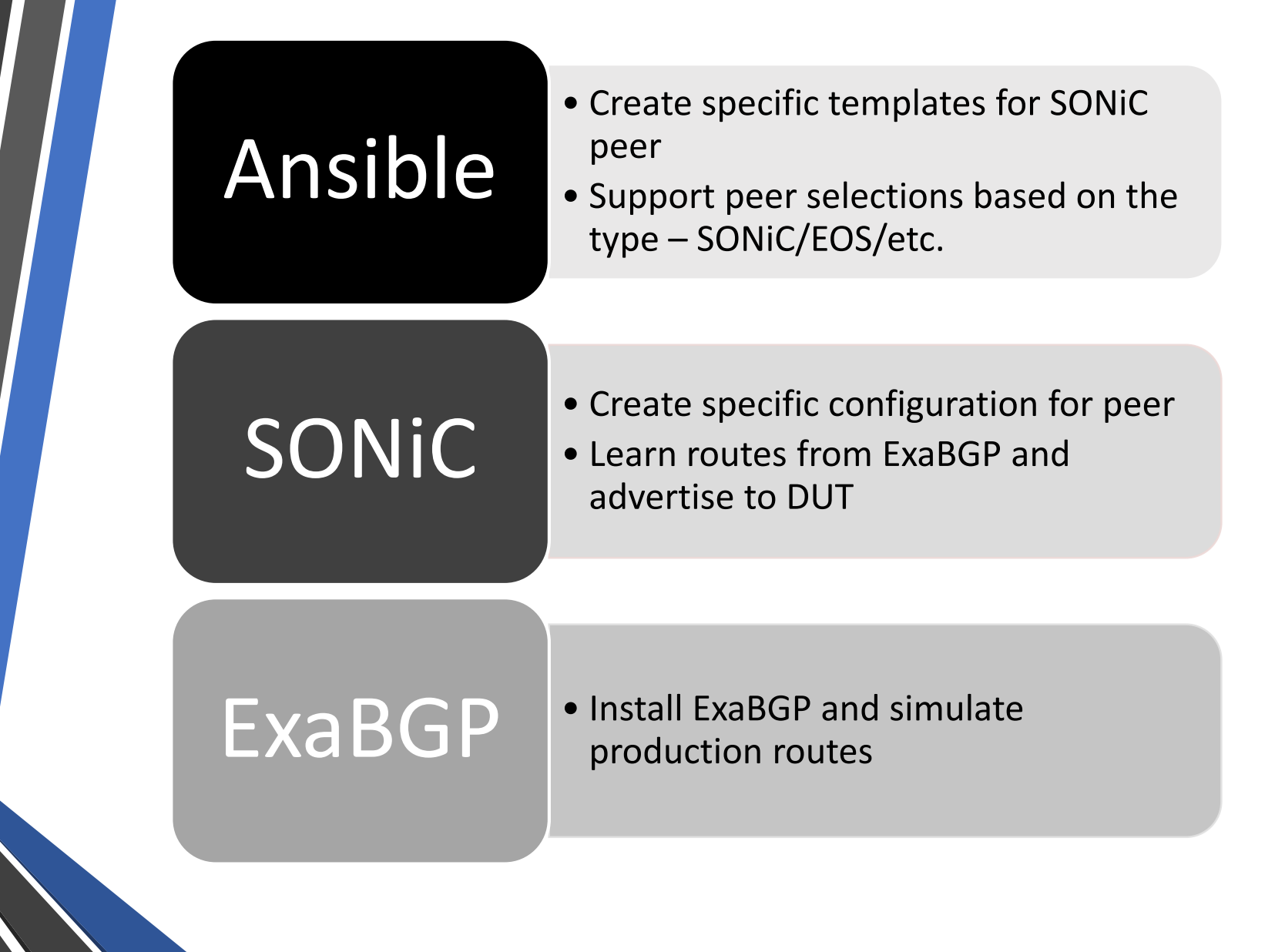

### Virtual Environment

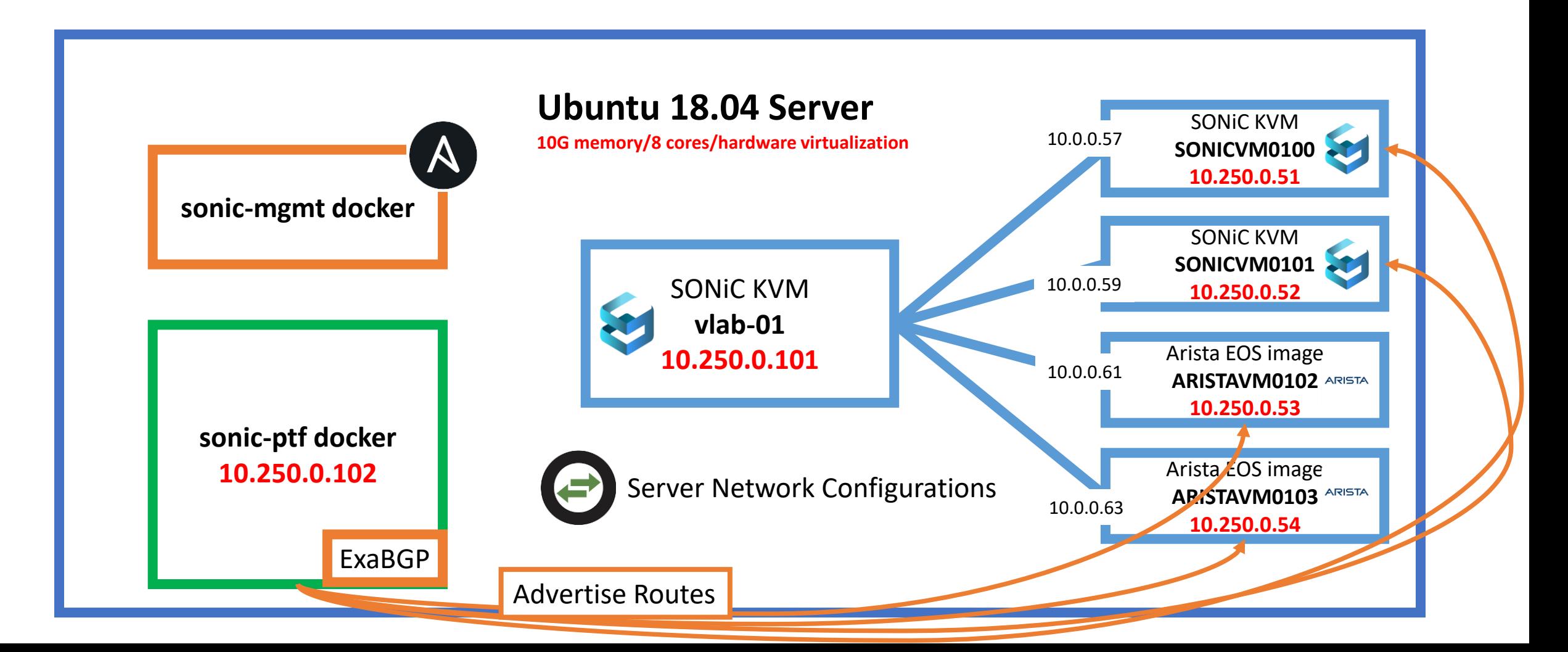

## Thanks